# CSSE 220 Day 5

More Java Graphics Shape Classes: Face Fundamental Data Types, Constants

Check out Faces and FundamentalDataTypes from SVN

#### Questions?

#### Outline

- ▶ Work on the Face projects
- ▶ Quiz questions 1-3 review choosing fields for a class
- **► The rest of class is review of fundamental** data types

# **Making Faces**

Design and implement a Face  $\sum$ class that draws a face of a given size at a given location

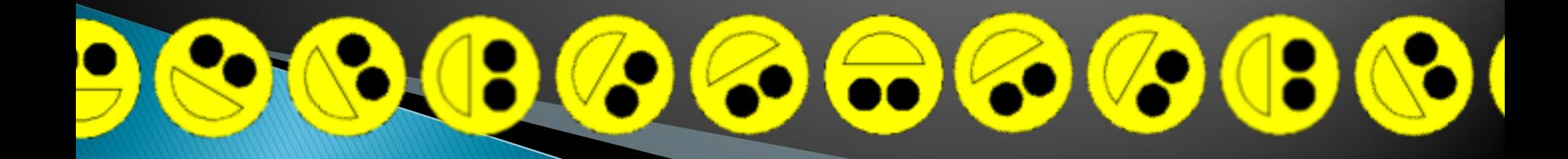

#### **Rest of today's class**

- **► The rest of class is review of fundamental** data types:
	- Work through the slides, quiz, and related exercises at your own pace
	- Please ask questions as needed!
	- Start the HW when you are done

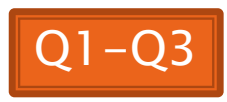

## **Data Type Smorgasbord**

- ▶ Basic Types and Casts
- ▶ Big Integers
- Constants
- ▶ Strings and Conversions
- ▶ Understanding Error Messages
- String Input and Output (next class)

# **Basic Types (again)**

Table 1 Primitive Types

| <b>Type</b> | <b>Description</b>                                                                                                    | Size    |
|-------------|----------------------------------------------------------------------------------------------------|---------|
| int         | The integer type, with range $-2,147,483,6482,147,483,647$<br>(about 2 billion)                                           | 4 bytes |
| byte        | The type describing a single byte, with range $-128127$                                                                   | 1 byte  |
| short       | The short integer type, with range $-3276832767$                                                                          | 2 bytes |
| long        | The long integer type, with range<br>$-9,223,372,036,854,775,8089,223,372,036,854,775,807$                                | 8 bytes |
| double      | The double-precision floating-point type, with a range of<br>about $\pm 10^{308}$ and about 15 significant decimal digits | 8 bytes |
| float       | The single-precision floating-point type, with a range of<br>about $\pm 10^{38}$ and about 7 significant decimal digits   | 4 bytes |
| char        | The character type, representing code units in the<br>Unicode encoding scheme (see Advanced Topic 4.5)                    | 2 bytes |
| boolean     | The type with the two truth values false and true (see Chapter 5)                                                         | 1 bit   |
|             | Table from Horstmann, Big Java (3e),<br>John Wiley & Sons, Copyright 2007                                                 |         |

#### **Conversions and Casts**

#### Consider:

- **int i, j;**
- **double d, e;**
- $i = 10;$
- **d = 20.1;**
- **e = i; // OK**
- **j = d; // ERROR!**
- ▶ Why the difference?
	- Assigning a double to an int can result in information loss (the fractional part)
- ▶ Add a cast to tell Java that we understand there could be a problem here:

**j = (int) d; // OK**

- ▶ But what happens to the fractional part of d?
	- $\bullet$  It is truncated (lost)  $\blacksquare$

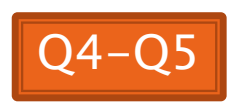

## Example

- Look at RoundAndRound.java
	- What does it do?
- ▶ Run it and try some different numbers, like:
	- 1.004
	- 1.005
	- 1.006
	- -1.006
	- 4.35
- ▶ Zoinks! What's up with these, especially the last one?
	- Try changing the **%f** format specifier to **%24.20f**

#### When Nine Quintillion Isn't Enough

- **▶ BigInteger** for arbitrary size integer data
- **BigDecimal** for arbitrary precision floating point data
- ▶ We plan to revisit BigInteger later in the course

## **Constants in Methods**

- Constants let us avoid *Magic Numbers* 
	- Hardcoded values within more complex expressions
- ▶ Why bother?
	- ▶ Code becomes more readable, easier to change, and less error-prone!
- ▶ Example:

**…**

```
final double relativeEyeOutset = 0.2;
```

```
final double relativeEyeSize = 0.28;
```

```
final double faceRadius = this.diameter / 2.0;
```

```
final double faceCenterX = this.x + faceRadius;
```

```
final double eyeDiameter = relativeEyeSize * this.diameter;
```
**final** tells Java to stop us from changing a value (and also gives a "hint" to the compiler that lets it generate more efficient code)

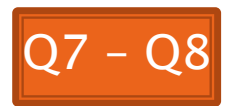

#### **Constants in Classes**

 We've also seen constant fields in classes: ◦ **public static final int FRAME\_WIDTH = 800;**

- Why put constants in the class instead of a method?
	- 1. So they can be used by other classes
	- 2. So they can be used by multiple methods
	- 3. So they are easier to find and change

# **Strings in Java**

- ▶ Already looked at some String methods
- Can also use **+** for string concatenation
- Quiz question:
	- Look at StringFoo.java
	- Based on the four uses of **+** in **main()**, can you figure out how Java decides whether to do string concatenation or numeric addition?
	- Decide what the 3 commented-out uses of **+** in **main()** will print, then uncomment them and see if you were right.
		- Do you see why they work as they do?

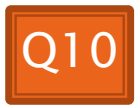

#### **Converting Strings to Numbers**

- ▶ You can convert strings to numbers:
	- **double Double.parseDouble(String n)**
	- **int Integer.parseInt (String n)**
- **► Can also convert numbers to strings:** 
	- **String Double.toString(double d)**
	- **String Integer.toString(int i)**
- ▶ Or maybe easier:
	- $^{\circ}$   $\mathbf{u}_{11} + \mathbf{v}_{12}$
	- $^{\circ}$   $^{\circ}$   $^{\circ}$  + **i**

#### **Conversions Gone Awry**

- ▶ Go back to StringFoo.java
- Uncomment the last line of **main()**:
	- **StringFoo.helper();**
- Run it
- ▶ What happened?

#### **Reading Exception Stack Traces** The first line will usually give you a hint about what went wrong. @ Javadoc B Declaration **2** Tasks **E** Console X **n** SVN Repositories  $\frac{1}{2}$  Problems <terminated> StringFoo [Java Application]\C:\Program Files\Java\jre6\bin\javaw.exe (Dec 13, 2009 2:37:51 PM) Exception in thread "main" java.lang.NumberFormatException: For input string: "42.1" at java.lang.NumberFormatException.forInputString(Unknown Source) java.lang.Integer.parseInt(Unknown Source) at. java.lang.Integer.parseInt(Unknown Source) at

184

I'm a mess.42 42I'm a mess.

I'm a mess. I'm a mess.<br>The error output often appears at the *top* of the Console window (even though the error occurred *after* the output that is displayed). This is because the normal output and the error output are written *concurrently* to two different places, but Eclipse shows them together.

at StringFoo.helper(StringFoo.java:42) at StringFoo.main(StringFoo.jav&:34)

The first line of your code listed will give you a clue where to

## Work Time

**EX** Wrap up WordGames if you haven't already, then continue working on Faces